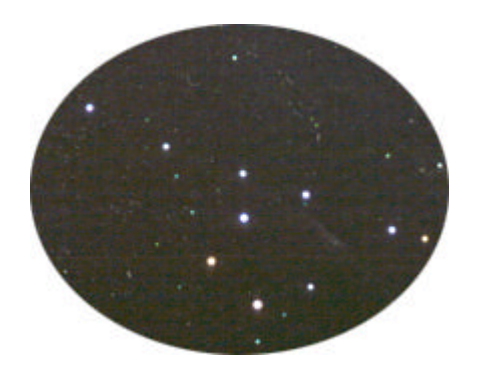

# *Das Heuchelheimer Himmelsfähnchen*

*Astronomische Arbeitsgemeinschaft im Kulturring Heuchelheim e.V.*

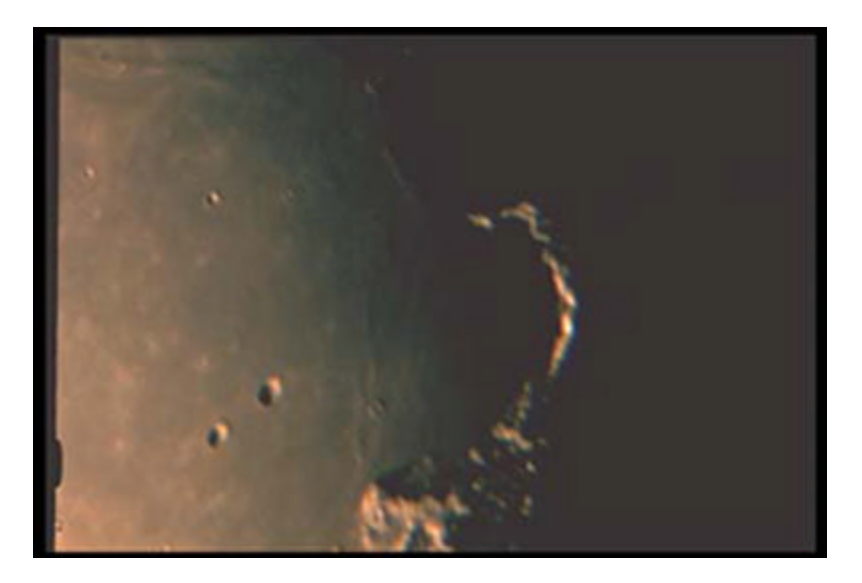

Goldener Henkel ( Mondkrater Plato ) Fernrohr : Celestron C 8 Foto: Horst Koch

*Ausgabe 4/2003*

## *- 2 -*

#### **NGC 6921**

Am Montag, den 6.7.2003 trafen Joachim, Bernd und ich uns zu einer gemeinsamen Beobachtungsnacht mit unseren neuen Teleskopen in Königsberg. Leider störte der Mondschein doch schon erheblich (knapp vor Halbmond) und so konnte mit dem "richtigen" Beobachten erst gegen 24 Uhr begonnen werden.

Das Objekt, welches ich in dieser Nacht beobachtet habe, möchte ich hier vorstellen: die Galaxie NGC 6921.

Die Galaxie befindet sich etwas 7,2° nordwestlich des berühmten Hantelnebels im Sternbild Vulpecula (Füchschen bzw. Fuchs) bei 20 h 28.5 min Rektaszension und + 25° 43' Deklination. Im Deep Sky Field Guide (DSFG) wird die Helligkeit von NGC 6921 mit 13<sup>m</sup> 4 angegeben.

Das Aufsuchen des Objektes stellte sich mit meinem 18"er zunächst als recht schwierig heraus, da ich noch recht wenig Übung sowohl mit dem Teleskop als auch mit dem extremen Maßstab der Uranometria habe. Ein weiteres "Hindernis" waren die Unmengen an Sternen, die in dieser Himmelsregion (nahe der Milchstraße) wie Sand am Meer zu finden sind.

Als dann aber die richtige Stelle eindeutig identifiziert war, konnte sich die Welteninsel aber nicht mehr verstecken.

Trotz der für einen 18"er "gemütlichen" Helligkeit von 13<sup>m</sup>4 war die Beobachtung zunächst nicht sehr einfach. Insbesondere der helle Himmel (die visuelle Grenzgröße betrug gerade mal ungewöhnlich schlechte 5<sup>m</sup>5, gepaart wurde dies mit einer hohen Luftfeuchtigkeit und daraus resultierender schlechter Durchsicht) machte das Beobachten nicht einfacher.

NGC 6921 liegt in einem markanten Sternendreieck, das aus  $11<sup>m</sup>$  – Sternen gebildet wird. Schon auf den ersten Blick zeigt sich eine deutliche Elongation, welche ich etwa 2:1 schätzte (laut DSFG beträgt die Elongation aber 5:1). Zeitweise ist ein etwas hellerer Kern sichtbar, die Galaxie läuft diffus aus.

Leider habe ich bis auf eine Beobachtung eines Amerikaners im "The Night Sky's Observers Guide" mit 18,5" weder im Internet noch in den mir zur Verfügung stehenden Büchern keine weiteren Resultate über dieses Objekt gefunden.

Lediglich das Bild des POSS ist sehr aufschlussreich. Auf diesem Bild zeigt sich, dass eine weitere Edge-On Galaxie in unmittelbarer Nachbarschaft zu NGC 6921 steht. Eine Helligkeitsangabe fehlt allerdings (geschätzte  $16 - 17^m$ ). Visuell dürfte dieses Objekt Öffnungen über 24" vorbehalten sein.

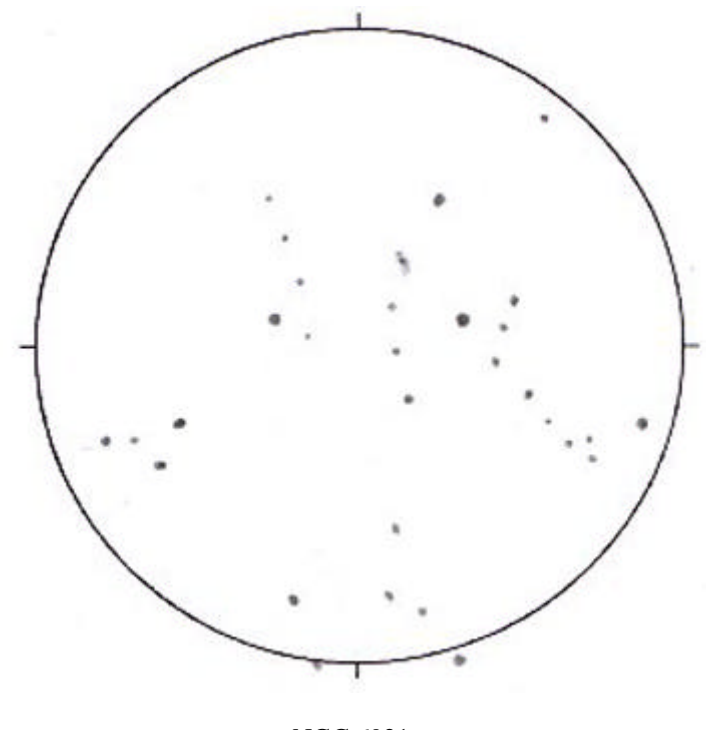

NGC 6921

Christian Weis, e-Mail: webmaster@astroweis.de

#### Marsbeobachtung mit der Webcam

Die ungewöhnlich günstige Mars-Opposition 2003 weckte das Verlangen, einige Fotos zur Erinnerung aufzunehmen. Vor fünf Jahren wäre dies für den mäßig gut ausgerüsteten Amateur eine erhebliche Herausforderung gewesen. Planeten-fotografie setzt lange Brennweiten voraus, möchte man Details aufzeichnen. Damit werden die Belichtungszeiten in konventioneller Fotografie lang, was hohe Anfor-derungen an die Teleskoptechnik stellt. Außerdem muss im Falle chemischer Fotografie der Standort sehr gut gewählt werden: Die Luftunruhe sollte dann ja über die gesamte Belichtungszeit vernachlässigbar sein. Weder die Vorraussetzung der Teleskoptechnik noch der Luftruhe sind leicht erfüllbar, aber zum Glück gibt es heute einen Ausweg: CCD-Fotografie mit einer Webcam. Dank der hohen Empfindlichkeit der Sensoren sind die Belichtungszeiten kurz. Außerdem können problemlos Hunderte von Bildern aufgenommen und mit geeigneter Software ausgewertet werden.

Nunja, obwohl die modernen Möglichkeiten enorm sind, sollte man nicht glauben, man geht schnell zum Elektronikdiscounter, holt sich eine Webcam und erzielt sofort fantastische Ergebnisse. Im Allgemeinen zeigen die ersten Bilder einen runden, hellen Fleck und nicht viel mehr ...

Doch zunächst zu meiner Ausrüstung: Für die gezeigten Aufnahmen verwende ich einen 11cm Newton mit 900mm Brennweite aus den Mitachtziger Jahren. Dieses Teleskop sitzt auf einer EQ5 parallaktischen Montierung mit Motoren an beiden Achsen. Diese sind für die Webcam-Astronomie nicht zwingend erforderlich, erleichtern die Arbeit aber erheblich. An diesem Teleskop benutze ich meist Mikroskopokulare, oft aber auch ein 9mm Nagler und ein 3mm Radian, beide aus dem Hause Televue. Zwar sind diese Okulare jeweils mehr wert als das Teleskop selbst, aber was soll's, der Spiegel gibt es her! Als Kamera verwende ich eine Philips ToUcam 740K. Von diversen Webseiten und Foren im Internet lernte ich, man solle die Kamera nur fokal am Teleskop betreiben, denn sonst sei zuviel schlechte Optik dazwischen. Eine Brennweite von 900mm wiederum ist sehr wenig, Mars bedeckt dann nur wenige Pixel auf dem Chip - Details sind kaum zu machen (Marsdurchmesser: 10 Pixel).

Was macht man nun, wenn man zwar hochwertige Okulare aber keine hochwertige Barlowlinse besitzt? Die Lösung ergab sich durch einen Griff in meine Kiste mit der Videoausrüstung, denn dort gibt es ein 12mm Kameraobjektiv für eine Videoüberwachungskamera, welches das gleiche Schraubgewinde wie das original Webcam-objektiv hat.

Also stecke ich das 3er Radian ins Teleskop und setze die Webcam mit dem 12er Objektiv dahinter. Da sich die Bildgrößen umgekehrt wie die Brennweiten verhalten, ergibt sich eine vierfache Nachvergrößerung (dies entspricht einer Effektivbrennweite von 3,6m). Es entsteht ein Mars, der immerhin ca. 40 Pixel groß ist (Bild 1).

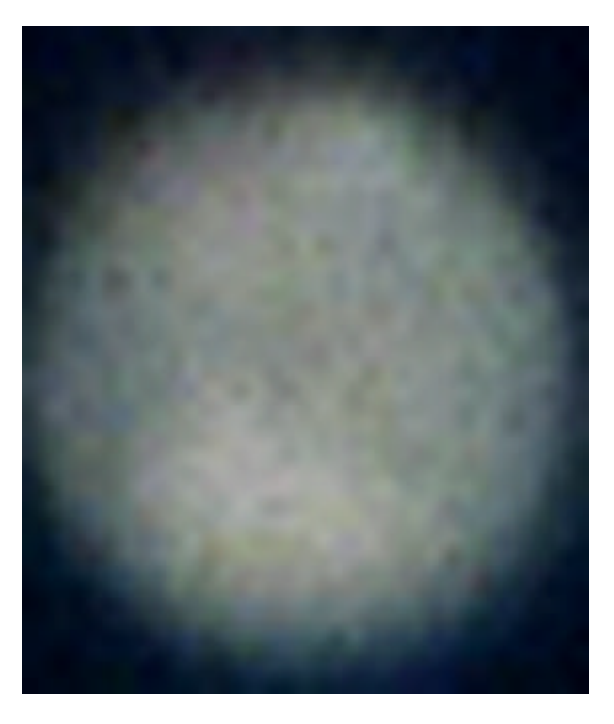

Gegenüber dem fokalen Einsatz der Webcam ist das ein Faktor 4. Weiterer Vorteil: Die optische Qualität des 12mm Objektivs ist weit höher als die des kurzbrennweitigen (2,5mm) Standardobjektivs.

Zunächst suche ich nun Mars mit einem Normalokular (z.B. 10mm) auf und wechsele dann auf die 3er/12er-Kombination. Dabei lasse ich die Kamera selbst ihre Einstel-lungen vornehmen - im Regelfall schaltet sie auf maximale Verstärkung, Mars ist dann nicht mehr zu übersehen, wenn er ins Bild kommt. Anschließend regele ich das Bild ganz dunkel, so dass Mars schwer zu sehen ist. In dieser Einstellung lässt sich das Bild leicht fokussieren, selbst wenn das Fernrohr ca. 5m weit vom Bildschirm des Computers entfernt ist. Ist das Bild fokussiert (das ist der Fall, wenn Mars am hellsten ist), werden die Einstellungen im Kameratreiber derart gewählt, dass der Gamma-Faktor klein gehalten, die interne Verstärkung fast ganz herausgenommen und die Belichtungszeit 1/25s ist. Die Bildübertragungsrate liegt bei 10 Bildern/sek - wählt man einen schnelleren Modus, erhöht die Kamera die Komprimierung der Einzel-bilder (übrigens auch, wenn man eine höhere Auflösung wählt!).

Nun werden ca. 1500 Aufnahmen im Format 320x240 aufgenommen.

Diese Bilder werden nun mit Giotto 1.21 ausgewertet ... was eine Kunst für sich ist. Ich kämpfe seit gut einem dreiviertel Jahr mit dieser Software und habe nun immer-hin ein für Mars passables Verfahren gefunden. Zunächst werden die Aufnahmen gemittelt (bei einer Verwendungsrate von 10%), das Oversampling stelle ich auf 4x, d.h. Giotto rechnet Mars auf 160 Pixel hoch. Anschließend wird "Gefiltert und Geschärft" (Menü "Bearbeiten", Untermenü "Filtern und Schärfen", siehe Bild 2).

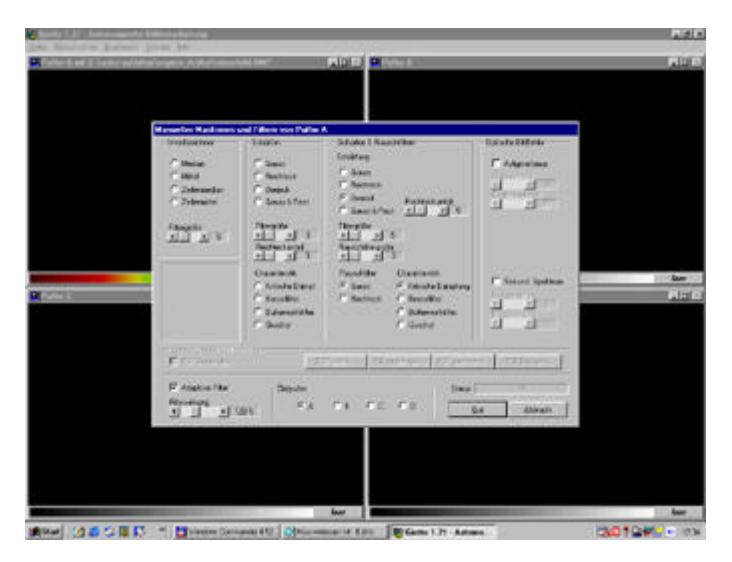

Dies geschieht bei mir dreistufig. Im Feld "Schärfen und Rauschfiltern" wähle ich eine Dreiecksschärfung, als Rauschfilter kommt ein Gauß'scher Filter mit "kritischer Dämpfung" als Charakteristik zum Einsatz. Das ganz läuft "adaptiv" ab bei 120%. Die drei Stufen beziehen sich auf die Größe der Filter - ich beginne bei Filtergröße 27 mit einem Rauschfilter von 9, anschließend kommen 15 und 5 und zum Schluss nochmals 9 und 3. Danach glätte ich mit einem Mittelwertfilter von 5x5 (wahlweise auch 3x3) im Menü "Bearbeiten -> Rauschfiltern".

Die Ergebnisse sind für einen 11cm Spiegel aus meiner Sicht völlig überraschend und zeigen auf, was heute selbst mit relativ bescheidenen Mitteln an Ergebnissen erzielt werden kann. Albedostrukturen auf der Marsoberfläche werden deutlich, die Polkappe erscheint auffällig (Bild 3),

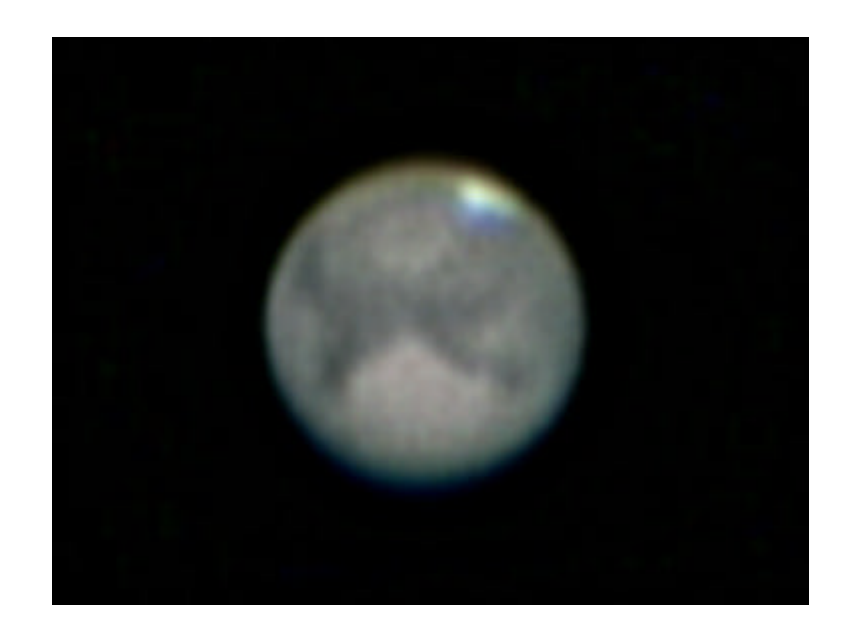

und selbst die Eigenrotation des Planeten ist innerhalb weniger Stunden nachweisbar (Bild 4)!

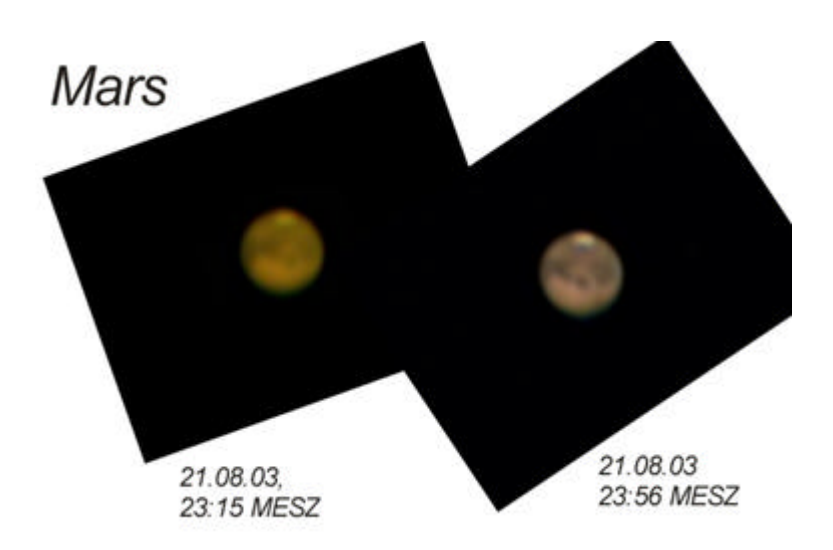

Frank Leiter, e-Mail: **fhleiter@web.de**

Der Mond – eine detailreiche Abwechslung

Was macht man eigentlich, wenn das Wetter ausnahmsweise mal gut ist, aber der Mond jeglichen Beobachtungsversuch im Reich der Galaxien und Gasnebel vereitelt? Ganz klar, man beobachtet den Mond. Nach vielen Jahren der Abstinenz, was die Mondbeobachtung angeht (ich habe ihn mir zwar immer wieder angeschaut, aber niemals irgendwelche Beobachtungen festgehalten, geschweige denn, Zeichnungen angelegt), habe ich am 11.6.2003 erstmals wieder einen Mondkrater auf Papier verewigt. Zunächst muss ich sagen, dass dies die erste Mondbeobachtung mit meinem vor kurzem fertiggestellten 18" Dobson war. Bei fast 46cm Öffnung, ist das Mondlicht wirklich extrem hell und ich fühlte mich nach jedem Blick geblendet. Zunächst habe ich noch mit einem OIII-Filter beobachtet, da ich aber damit das Gefühl hatte, dass das Bild schlechter wurde, habe ich dann schlussendlich doch ohne Filter gezeichnet.

Die Zeichnung zeigt den Mondkrater Gassendi, wie ich ihn bei 251- und 565-facher Vergrößerung gezeichnet habe. Zunächst muss ich gestehen, dass es mir unmöglich war, alle Einzelheiten festzuhalten, die ich visuell sehen konnte. Es ist unglaublich, wie viele Strukturen auf dem Mond zu sehen sind.

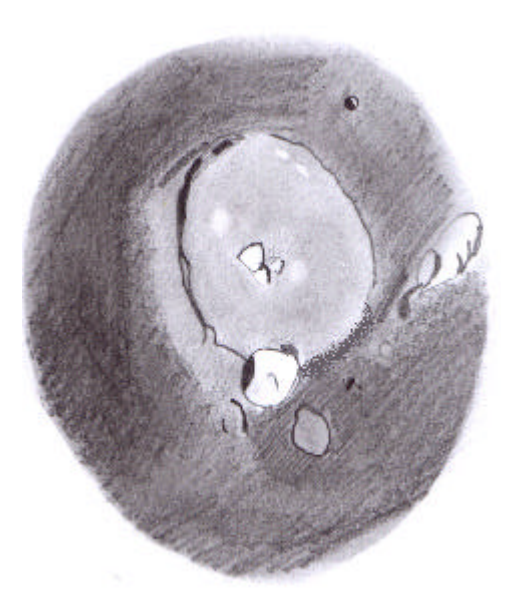

Nun zur Zeichnung: Der abgebildete Mondkrater heißt Gassendi. Diesem schließen sich im Norden (unten in der Zeichnung) die Krater Gassendi A und Gassendi B an. Bei der halbstündigen Beobachtung ist mir bei dem 110 km durchmessenden Hauptkrater aufgefallen, dass dieser im Süden nicht geschlossen ist. Er bildet also quasi einen "Ausfluss" in das Meer der Feuchtigkeit bzw. Mare Humorum. Im Krater selbst befinden sich drei Zentralberge, wobei der südlichste etwa doppelt so groß ist, wie die beiden anderen. Auch sehr auffällig sind mehrere weiße Flecken im Krater (ich habe insgesamt vier Stück eindeutig sehen können). Diese bilden keine Schatten, deswegen denke ich, dass es sich wohl um Hügel handelt. Die in Rükl's Mondatlas verzeichneten Rillen konnte ich nicht sehen. Möglicherweise war die Luft an diesem Abend zu unruhig.

Im 33 km großen Gassendi A befindet sich auch ein deutlich sichtbarer Zentralberg. Im Gegensatz zum Hauptkrater und zu Gassendi B (ca. 25 km Durchmesser) hat Gassendi A einen deutlich helleren Boden. Bei näherem Hinsehen fällt noch auf, dass Gassendi B im Osten (links in der Zeichnung) keinen ellipsenförmigen Kraterrand, sondern in der Mitte eine etwas größere Ausbeulung aufweist.

Südwestlich des Hauptkraters (rechts oben) befindet sich noch ein kleiner Nebenkrater (ca. 8 km), der die Bezeichnung Gassendi L erhielt.

Die Zeichnung wurde zunächst als Rohskizze am Fernrohr gezeichnet. Auf dieser Zeichnung habe ich sämtlich Umrisse, die mir wichtig schienen, eingezeichnet. Die Nuancen wurden erst bei der Reinzeichnung eingebracht. Dazu ist es wichtig, die endgültige Zeichnung so schnell wie möglich nach der Beobachtung anzufertigen. Bei dieser Zeichnung habe ich mich erst nach zwei Tagen erbarmen können, deswegen sind vermutlich einige kleinere Fehler in den Nuancen enthalten. Die Bleistiftstriche ( insbesondere im Krater ) habe ich mit einem Stückchen Filz verwischt, damit die Fläche so natürlich wie möglich aussieht. Da es sich um meine erste so detaillierte Zeichnung des Mondes handelt, bin ich noch nicht so geübt und ich habe für die endgültige Fassung fast eine Stunde benötigt. Nichtsdestotrotz hat sich die Ausdauer bei der Reinzeichnung, wie ich denke, gelohnt. Es war eine schöne Erfahrung, auch mal wieder den guten alten Mond ausgiebig zu beobachten, ein Objekt, dass uns Deep-Sky`lern sonst eigentlich eher Kummer bereitet

Christian Weis, e-Mail: webmaster@astroweis.de

### **Mein Einstieg in die Astronomie**

Wie ich zum Sterngucker wurde?

Ganz einfach, durch ein Teleskop von Tchibo, womit ich mir nur den Mond betrachten konnte.

Irgendwann reichte mir das nicht mehr, denn die Sterne faszinierten mich schon immer und da musste doch noch mehr sein. Als ich dann das ETX 70 besaß, flippte ich regelrecht aus. Ich kaufte mir Bücher und Hefte

der Astronomie und staunte nicht schlecht, was sich da am Himmel so alles tummelt. Sternhaufen, Planeten, ich stand stundenlang hinterm Haus ( auch bei Frost ) und konnte mich nicht sattsehen. Aber es kam ja noch besser.

Das Astrotreffen in Stumpertenrod gab mir eigentlich den richtigen Anstoß für mein heißestes Gerät. Ein Dobson D 10 mit Telrad-Finder, welches ich mir in Augsburg bei INTERCON SPACETEC eigenhändig abholte. Nun war alles perfekt, aber eines fehlte mir noch, Leute mit dem gleichen Hobby. Die traf ich bei der AAG Heuchelheim. Beim ersten Treffen kam ich mir unter den vielen Männern schon etwas fehl am Platz vor, aber die Gruppe ist so locker, nett und hilfsbereit, dass ich nach dem 3. Treffen beigetreten bin.

Nicht nur Freitags beim Treffen, auch bei den Beobachtungsorten in Königsberg und Hungen hatte ich tatkräftige Unterstützung. Dank dieser Unterstützung komme ich gut voran und kenne mich am Himmel schon ganz gut aus.

Vielen Dank!

Claudia Schmitt

PS: Die Sterne beobachten macht mich krank, aber diese Krankheit ist wunderbar!

#### Entstehungsgeschichte eines 18"-Dobsonteleskopes

#### Teil 2

Den kompletten Hut fertigte ich im wesentlichen, wie alle anderen auch, deswegen erspare ich mir eine genaue Beschreibung. Damit der Hut drehbar wurde, habe ich drei teilkreisförmige Nuten gefräst, durch die ein Bolzen ragt, der mit dem dritten Ring verbunden ist. Durch Lösen dreier Muttern kann ich so den Hut um insgesamt 45° drehen, eine Sache, die ich schon oft angewendet habe und die sich als voller Erfolg herausgestellt hat.

Die Stangen sind im wesentlichen nach [1] gefertigt. Damit ein Bündel entsteht, wurden an jedem Ende jeweils zwei Stangen über ein Stück Multiplex als Verbinder zusammengesteckt. Auf jedem dieser Verbinder befindet sich eine Hartplastikkugel, die an Hut bzw. Spiegelzelle mit einer Schraube geklemmt wird und so die ganze Konstruktion steif macht.

Die Spiegelzelle ist nichts weiter als ein bodenloser Kasten. An der Vorderseite wurde ein PC-Lüfter installiert, auf der Rückseite befindet sich ein Gitter, damit die einströmende Luft wieder rausfließen kann.

Die Hauptspiegelhalterung ist eine "fließende" 18-Punkt Lagerung. Der Spiegel lagert also auf insgesamt 18 Punkten und wird durch eine Schlinge (Spanngurt) in seiner Position gehalten. Die notwendigen Schweißungen führte dankenswerterweise Bernd durch.

Zu Rockerbox und Höhenräder gibt es auch nicht viel zu berichten. Sie wurden auch nach [1] gebaut.

Das Lichtschutztuch (auch Socke genannt) hat mir meine Großmutter aus Velours-Lederimitat zurechtgenäht. Dieses Tuch ist m.E. hervorragend für Teleskope geeignet, da es kaum Licht durchlässt. Leider ist es mit  $\sim 10 \epsilon / m^2$  ziemlich teuer und auch nicht gerade leicht (mein Tuch wiegt stolze 1,2 kg). Trotzdem möchte ich das Tuch bei nächtlichen Exkursionen nicht mehr missen.

*Mein First Light hatte ich am 9.1.2003. Eigentlich müsste ich es "First Leid" nennen, denn bevor ich die Okulare scharfstellen konnte, musste ich die Stangen etwas verlängern. Ich konnte nur mit einem Okular (50mm) beobachten. Aber was ich sah, verschlug mir die Sprache. Obwohl das Teleskop hoffnungslos dejusiert war (hatte keine Lust mehr zum Justieren – muss gucken, gucken, gucken...), konnte ich haufen-weise Details in M 42 sehen. M1 nebst Saturn war eine wahre Wonne, h + ÷ Per eine Pracht.* 

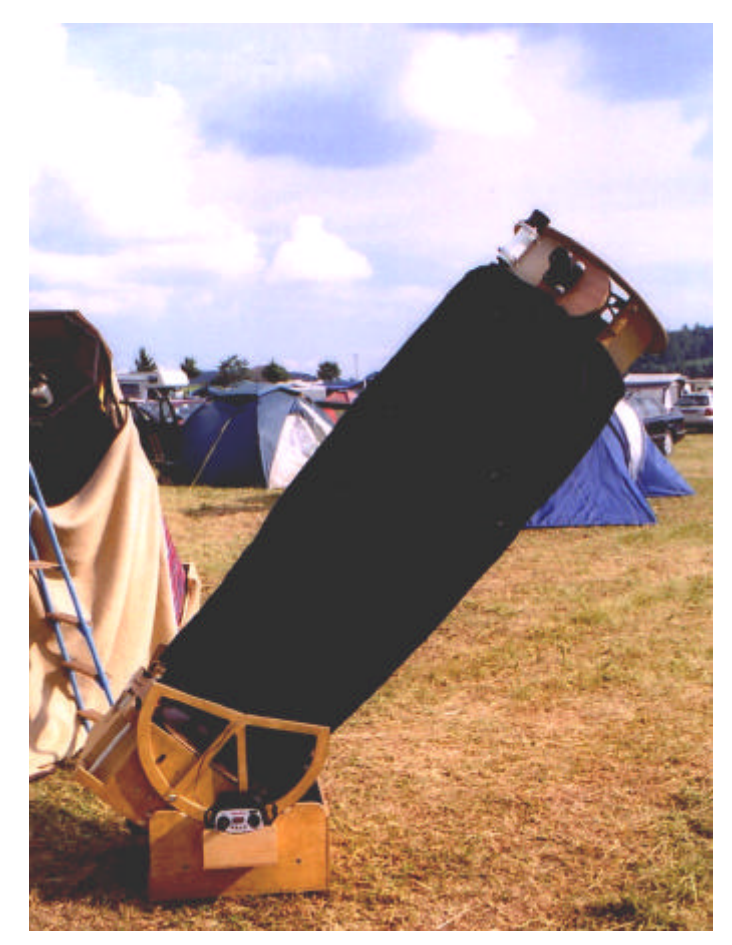

*Bild:*

*Das Bild zeigt den fertiggestellten 18" f/5 Dobson beim ITV 2003. Links ist das fertige 20" Teleskop von Bernd Wießner.*

In den folgenden Wochen hatte ich dann soweit alles in Ordnung. Alles, nein nicht alles. Ein kleines aber feines Detail, für das ich mich als Feinmechaniker und angehender Student eigentlich in Grund und Boden schämen müsste, schaffte es, dass mein Teleskop insgesamt dreimal in sich zusammenklappte (jetzt müsstet ihr Horst's Grinsen sehen können  $\circledcirc$ ).

Die beiden hinteren Stangen werden ja hauptsächlich auf Zug belastet. Da ich hier aber die Kugeln der Verbinder nur seitlich mit einer Schraube gekontert hatte, haben sie sich beim Bewegen des Teleskopes gelöst und die Stangen samt Hut fielen gen Boden. Beim ersten Mal war es meine schnelle Reaktion, die schlimmes verhinderte, beim zweiten Mal konnte Horst durch gekonnten Körpereinsatz (Olli Kahn hätte sich ehrfürchtig verneigt) den Hut auffangen.

Beim dritten Mal (aller guten Dinge sind ja bekanntlich drei) dachte ich mir schon sowas und ruckelte vorsichtshalber vor Aufsetzen des Hutes an den Stangen, die sich sofort wieder herauszogen. Ich habe dann die Stangen mit Schraubzwingen geklemmt und eine sehr schöne Beobachtungsnacht im Vogelsberg (Feldkrücken) gehabt.

Wieder zu Hause angekommen, entwickelte ich ein neues System für die beiden auf Zug belasteten Kugeln. Anstelle zweier Hartplastikkugeln habe ich mir zwei Stück aus Aluminium gedreht, die ich mit einer seitlichen Bohrung versah. Das System ist also noch das gleiche, der Unterschied besteht also nur darin, dass die Halteschrauben in die Kugeln drehen und bei Lösen der Klemmung immer noch eine formschlüssige Verbindung darstellen, die ein Zusammenklappen des Teleskopes verhindert.

Dieses System konnte ich erstmals beim diesjährigen ITV testen, es hat sich voll bewährt.

Wie geht es nun weiter?

Der Teleskopbau ist nun eigentlich abgeschlossen. Nach einem Jahr Bauzeit möchte ich jetzt erstmal die Früchte dieser Arbeit genießen.

Ein großes Problem stellen für mich zur Zeit noch die 16 kg Gegengewichte dar, die ich immer mitschleppen muss. Dies liegt daran, dass ich die Höhenräder nicht höher bauen konnte, da sonst das Teleskop nicht mehr in mein Auto gepasst hätte.

Ich werde demnächst damit anfangen, eine neue Spiegelzelle und eine neue Rockerbox zu bauen, auf denen ich das Teleskop insgesamt 20cm höher lagere als es jetzt der Fall ist. Das Verstauproblem löse ich dann wie folgt: Die Höhenräder werde ich abnehmbar gestalten. Vor und nach jeder Beobachtung werden die Höhenräder abgenommen und die Spiegelzelle (um 90° gedreht) in der Rockerbox versenkt. Das Teleskop kann ich dann nach wie vor mit den beiden Schubkarrenrädern über eine Rampe bequem in mein Auto fahren. Tja, auch hier hat sich die Bequemlichkeit breit gemacht...

#### Literatur:

# *Beobachtungstipps für das 4. Quartal 2003*

Zu Anfang möchte ich allgemeine Daten zum Mond, Dämmerung und wichtigen Beobachtungsabenden angeben. Danach folgen dann besondere Ereignisse und sonstige Hinweise.

Mondphasen und Sichtbarkeitszeiten: ( **+** entspricht am nächsten Tag ) Alle Zeitangaben zur Vereinfachung in **MESZ** !!!!

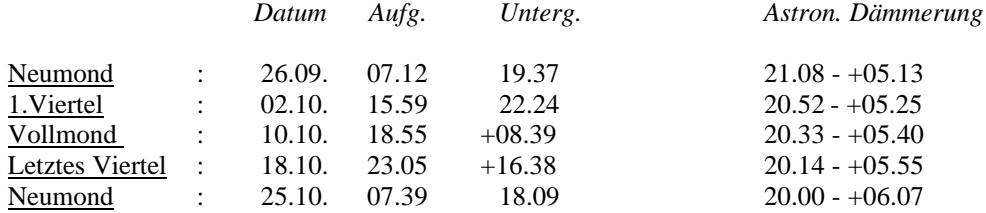

#### Alle Zeitangaben zur Vereinfachung in **MEZ** !!!! Ende Sommerzeit **26.10**

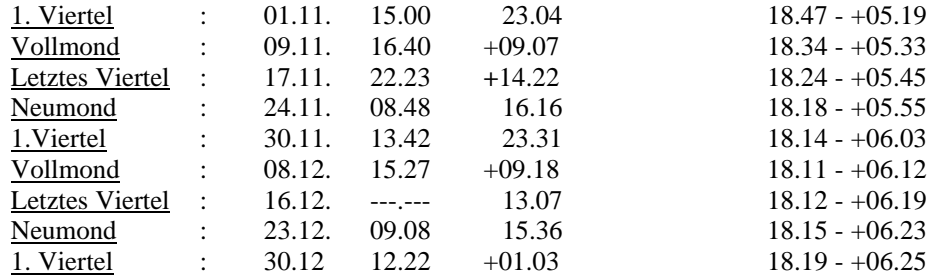

Daten der besten Beobachtungsmöglichkeiten unter Berücksichtigung der Monddaten und der astronomischen Dämmerung

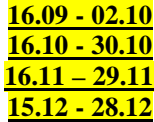

## *Sonstige Ereignisse*

Anfang Oktober ist Merkur am östlichen Himmel während der Morgendämmerung. sichtbar 8.11. Mondfinsternis:

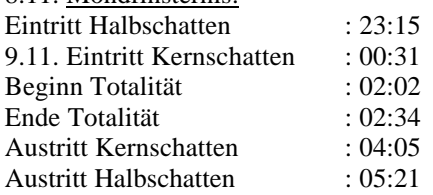

23.11. Totale Sonnenfinsternis, von Mitteleuropa nicht sichtbar Dezember: Venus wird Abendstern

#### **Meteorströme:**

Orioniden : Maximum 21.10. ca. 30 pro Stunde Leoniden : Maximum 19.11. ca. 100 pro Stunde Geminiden : Maximum 13.12. ca. 120 pro Stunde

10.10. 20Uhr Altes Rathaus, Mitgliederversammlung!!!!!

-------------------------------------------------------------------------------------------------

-------------------------------------------------------------------------------------------------

Horst Koch, e-Mail: Horst.Koch.Hungen@t-online.de **-------------------------------------------------------------------------------------------------**

*Das Himmelsfähnchen ist jetzt auch auf unserer Homepage abrufbar*

#### **Impressum:**

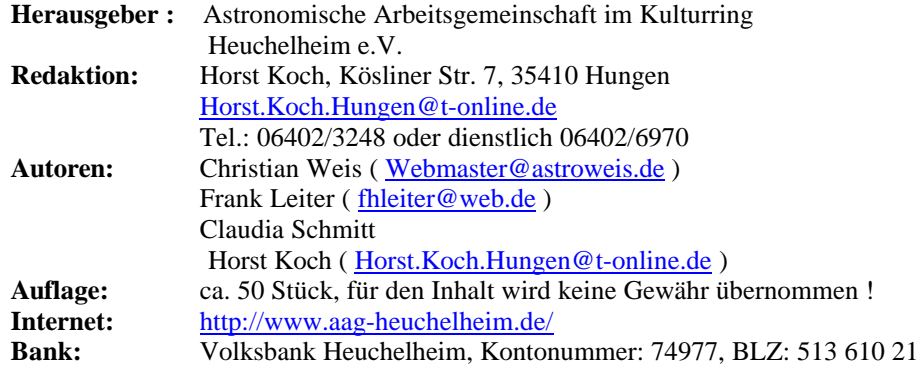